### **Druckunterlagen**

Die Produktion erfolgt vom Satz bis zur Druckplatte komplett digital, deshalb müssen Anzeigen, die uns zur Verfügung gestellt werden, als Datensatz angeliefert werden (siehe digitale Datenübernahme).

#### Seitenteilige und ganzseitige s/w-Anzeigen/ Abbildungen

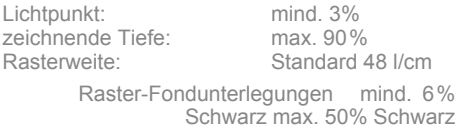

#### Mehrfarbige Anzeigen

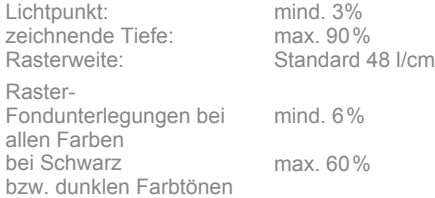

#### Farbbezeichnungen (nach DIN 16549, Teil 1)

Die Farbbezeichnung ist nicht entfernbar anzubringen:

 $C = C$ yan, M = Magenta, Y = Yellow, K = Black

#### Schmuckfarben oder Sonderfarben

Als Schmuckfarben setzen wir HKS-Farben ein. Sonderfarben müssen teilweise aus drucktechnischen Gründen in Skalenfarben umgewandelt werden.

## **Bilddaten/Auflösung**

Beachten Sie die für das Druckverfahren gültigen Gradations- und Tonwerteinstellungen. Scannen Sie bei Rasterbildungen mit einer Auflösung,

die die Ausgabequalität berücksichtigt; mindestens Ausgaberasterweite in dpi/lpi x 2. Beispiel: Ausgabe 48er-Raster (=120 lpi)

= Scanauflösung mind. 240 dpi.

In der Praxis hat sich eine Auflösung von 250 dpi bewährt.

Scannen Sie bei Strichzeichnungen so hoch, dass der Sägezahn-Effekt nicht mehr sichtbar  $ist$  ( $> 800$  dpi).

Verwenden Sie bitte Tiff oder EPS als Dateiformat für Ihre Bilddaten. Andere Formate (PCX, Pict) sind nicht geeignet.

Bitte verwenden Sie keine Sonderfarben in Duplex-Bildern

# **Technische Daten**

Berliner Halbformat Satzspiegel: 209 x 283 mm

Druckverfahren: Offset-Rotationsdruck Prozess-Standard: ISO 12647-3 Rasterweite: 48er Raster max. Farbauftrag: 240 % Flächendeckung Farbprofil für Druckdaten Druck in den Prozessfarben CMYK Farbprofil ISOnewspaper26v4

# **Digitale Datenübernahme**

per E-Mail an: dispo@duo-local-media.de (max. 10 MB pro E-Mail) oder über einen Datentransferlink wie z.B. WeTransfer, Dropbox o.ä.

Beachten Sie dabei bitte:

- Sind alle Texte und Grafiken im richtigen Farbmodus angelegt? (CMYK oder max. 3 HKS-Schmuckfarben und Schwarz). Kennzeichnen Sie die Schmuckfarbe in Ihrem Dokument bitte nur mit der zweistelligen Nummer nach dem HKS-Fächer (z.B. für Blau HKS Z 43).
- Anzeigen im geschlossenen PDF-Format werden von uns bevorzugt. Achten Sie bitte darauf, dass alle in der Anzeige vorkommenden Schriften in das PDF eingebunden bzw. inkludiert oder in Pfade umgewandelt sind.
- Senden Sie uns Anzeigen im generischen Format, denken Sie bitte daran, dass alle Bilddateien in Feindaten und alle Schriften mitgeliefert werden müssen.
- Legen Sie beim Versand von generischen Daten immer einen Ordner an, der alle Teile der Anzeige beinhaltet (Dokument, Abbildungen, Schriften).
- Aus der Bezeichnung des Ordners muss eine eindeutige Identifikation der Anzeige möglich sein.

# PRINTAKTUELL **Harz**